# **WinMailMRU Crack X64 2022 [New]**

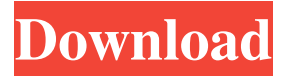

#### **WinMailMRU Crack For Windows**

WinMailMRU provides a quick and simple way to remove all the email addresses, usernames or other account data you have auto-completed in Windows Mail. This tool is useful when a computer is running slow or has been installed with spyware. It will remove the pop-up windows asking you to save your search for later. By pressing "OK" you accept the removal. Privacy Policy Note to our customers: For the protection of your privacy, privacy policies and other information, we have established a privacy policy which is separate from the terms of service and applicable laws. This privacy policy applies only to sites that we own and operate, such as our website. Our privacy policy sets forth the basis on which we will collect, use, disclose, and otherwise deal with any personal information you provide to us, and the ways we will protect that information. What information do we collect? When you register for an account with us or subscribe to our services, we may collect your contact information (such as your name, email, and phone number), information about your interests and demographics, and demographic information about your Internet service provider ("ISP"). How do we use your information? Any information that we collect is used in the following ways: To send you newsletters or other communications about our products, services, and special promotions. To verify your email address before sending you email communications. To resolve disputes between users and our business. To provide customer service and support. To protect the security of our systems. To report a potential violation of our terms of use or our policies. How do we protect your information? We use industry standard physical, electronic, and managerial procedures to safeguard and help prevent unauthorized access, maintain data security, and correctly use your information. Our use of the information we collect is controlled by our privacy policy. We may transfer and process information outside of the countries where we are located. Some of our features and services may be provided to you via a third party that is regulated by the United States of America or a foreign country. By using these features and services, you may be giving your consent to the transfer of your personal information to such third party. How do you protect your privacy? We will never sell your personal information to any third party. You can request to

#### **WinMailMRU Crack + Registration Code Free**

i Holds the number of i's typed s Counts the number of s's typed t Counters the number of t's typed d Counters the number of d's typed v Counters the number of v's typed x Counts the number of x's typed i Holds the number of i's typed i Holds the number of i's typed i Holds the number of i's typed i Holds the number of i's typed s Counts the number of s's typed t Counters the number of t's typed d Counters the number of d's typed v Counters the number of v's typed x Counts the number of x's typed s Counts the number of s's typed t Counters the number of t's typed d Counters the number of d's typed v Counters the number of v's typed x Counts the number of x's typed t Counters the number of t's typed d Counters the number of d's typed v Counters the number of v's typed x Counts the number of x's typed i Holds the number of i's typed t Counters the number of t's typed d Counters the number of d's typed v Counters the number of v's typed x Counts the number of x's typed i Holds the number of i's typed s Counts the number of s's typed t Counters the number of t's typed d Counters the number of d's typed v Counters the number of v's typed x Counts the number of x's typed i Holds the number of i's typed s Counts the number of s's typed t Counters the number of t's typed d Counters the number of d's typed v C 1d6a3396d6

## **WinMailMRU Crack+**

- Allows users to easily add their own frequently used email addresses to a list of Windows Mail auto-complete entries. - Supports all Windows Mail accounts. - Supports all IMAP, POP3, and Exchange accounts. - Supports the WinMailMRU.exe utility, which is installed by default in the Windows\System32 folder. - The users must have the Microsoft Windows Mail Personal Folders feature enabled in order to run the application. - If you are using Windows Mail with an IMAP or POP3 account, please download the POP3 or IMAP Mail Setup utility to configure the settings for your account. - The Setup Utility contains the same feature as the WinMailMRU. - If you are using Windows Mail with an Exchange account, please download the Mailbox Setup Utility to configure the settings for your account. - The Setup Utility contains the same feature as the WinMailMRU. - You can add as many email addresses as you want to the list. - You can add a space between the email address and the "\*" character. - You can enter the username of the Windows Mail account you want to add the email address. - You can choose the folder where the WinMailMRU stores the mru.txt file that lists the email addresses. - The users must have the Microsoft Windows Mail Personal Folders feature enabled in order to run the application. - The users must have the IMAP or POP3 Mail Setup Utility installed and configured in order to run the WinMailMRU. - The users must have the Mailbox Setup Utility installed and configured in order to run the WinMailMRU. - The Setup Utility contains the same feature as the WinMailMRU. Keywords: WinMailMRU, Windows Mail, Windows Mail Exchange, Windows Mail Personal Folders, Windows Mail AutoComplete, Windows Mail Address Book, Windows Mail Frequently Used Mail, WinMailMRU - Windows Mail Address Book MRU, WinMailMRU - Windows Mail Address Book MRU for Win7, WinMailMRU - Windows Mail Address Book MRU for Win8, WinMailMRU - Windows Mail Address Book MRU for Win10, WinMailMRU - Windows Mail Address Book MRU Utility, WinMailMRU - Windows Mail Address Book MRU Utility for Win8, WinMailMRU - Windows Mail Address Book MRU Utility for Win7, WinMailMRU - Windows Mail Address Book MRU Utility

## **What's New in the WinMailMRU?**

The WinMailMRU is a small tool that was designed to delete the email auto-complete entries in Windows Mail. Windows Mail always shows your last 10 or last 50 contacts, but if you have more than that you must use this tool. With this small tool you can delete your last 10 or last 50 contacts from Windows Mail. Operation: 1) Create a shortcut for the WinMailMRU. 2) Open the WinMailMRU from the shortcut. 3) Select your desired contacts by clicking in the "Select" column. 4) Press "Ok". 5) Click the small "X" to delete your contacts. Use: 1) When you have too many email contacts, you can use this tool. 2) This tool will remove all of your email contacts. Disclaimer: This tool is a free utility. If you use it, you may save some of your contacts. Comments and questions: Feel free to contact me at: /\*\* \* @license \* Copyright Google LLC All Rights Reserved. \* \* Use of this source code is governed by an MIT-style license that can be \* found in the LICENSE file at \*/ import {ElementFinder} from '../facade/dom'; import {checkIfAccessible} from '../facade/dom'; import {DOMTokenList} from '../facade/dom'; import {FakeBrowserHistory, HttpBackend, HttpHeaders, HttpRequest, HttpResponse} from '../io/http'; import {ScannedElements} from '../models/elements'; import {Host, ProtractorBrowser, waitForEvent} from '../testing/protractor'; import {testElement} from './util'; import {getCache} from './cache'; describe('scanned-dom-elements',  $() \Rightarrow$  { const elements = {}; const source = document.createElement(''); document.body.appendChild(source); beforeAll(() => { elements.regexp = /]\*>( $\lceil \wedge \rceil$ \*)/; elements.notRegexp =  $/$  \*>/; }); describe('void elements', () => { it('should be marked as empty when only part of the element is present',  $() \Rightarrow \{$  const match = elements.notRegexp.exec(source.outerHTML); expect(match).not.

## **System Requirements:**

Minimum: OS: Microsoft Windows XP SP3 Processor: Intel Core 2 Duo, 3.0 GHz or higher Memory: 2 GB RAM (4 GB recommended) DirectX: Version 9.0 Hard Drive: 7 GB available space Additional Notes: Requires at least Windows XP, but will also run under Windows Vista, Windows 7, and Windows 8. Recommended: OS: Microsoft Windows Vista SP2, Windows 7 SP1 or newer Processor: Intel Core 2 Quad, 2.66

Related links:

[https://www.realteqs.com/teqsplus/upload/files/2022/06/Akh1wz4GLvFRbLDtpRbO\\_07\\_fa4727345a26bb139f7afc20e9fc590a](https://www.realteqs.com/teqsplus/upload/files/2022/06/Akh1wz4GLvFRbLDtpRbO_07_fa4727345a26bb139f7afc20e9fc590a_file.pdf) [\\_file.pdf](https://www.realteqs.com/teqsplus/upload/files/2022/06/Akh1wz4GLvFRbLDtpRbO_07_fa4727345a26bb139f7afc20e9fc590a_file.pdf) <https://www.valenciacfacademyitaly.com/2022/06/07/p-id-symbols-library-crack-x64/>

https://www.didochat.com/upload/files/2022/06/tPftfAE8l1Mhn6OwNagG\_07\_fa4727345a26bb139f7afc20e9fc590a\_file.pdf [https://tchatche.ci/upload/files/2022/06/yRFSIyNfrlDcUi7iDgZH\\_07\\_fa4727345a26bb139f7afc20e9fc590a\\_file.pdf](https://tchatche.ci/upload/files/2022/06/yRFSIyNfrlDcUi7iDgZH_07_fa4727345a26bb139f7afc20e9fc590a_file.pdf) <http://ubipharma.pt/?p=5247>

<https://luxurygamingllc.com/fontagent-crack-x64/>

<https://mypartcar.com/snapinstall-crack-activator-download-pc-windows/>

<http://www.hva-concept.com/hyper-file-searcher-free-download-pc-windows/>

[https://mugvn.s3.amazonaws.com/upload/files/2022/06/sP1nhoizAqshyVRZtsUI\\_07\\_a454e76aa44f5dd6fcc6aa20ae93cafd\\_file](https://mugvn.s3.amazonaws.com/upload/files/2022/06/sP1nhoizAqshyVRZtsUI_07_a454e76aa44f5dd6fcc6aa20ae93cafd_file.pdf) [.pdf](https://mugvn.s3.amazonaws.com/upload/files/2022/06/sP1nhoizAqshyVRZtsUI_07_a454e76aa44f5dd6fcc6aa20ae93cafd_file.pdf)

<http://www.camptalk.org/guess-that-song-crack-latest/>

<http://www.advisortic.com/?p=24563>

<https://mrcskin.nl/2022/06/07/scannow-crack-free-pc-windows/>

<http://www.studiofratini.com/solarwinds-sftp-scp-server-registration-code-free-download-latest-2022/>

<https://bodhirajabs.com/path-o-gen-crack-activator/>

<http://www.chemfreecarpetcleaning.com/?p=6291>

<http://saveourdate.online/internet-myway-crack-free-x64-april-2022/>

[https://elycash.com/upload/files/2022/06/PMe8Mppt8gTCIPCsCTvO\\_07\\_fa4727345a26bb139f7afc20e9fc590a\\_file.pdf](https://elycash.com/upload/files/2022/06/PMe8Mppt8gTCIPCsCTvO_07_fa4727345a26bb139f7afc20e9fc590a_file.pdf) <https://badgercreek.com/?p=19038>

<https://myipatovo.ru/simple-inventory-manager-sim-crack-torrent-latest/>

[https://tecunosc.ro/upload/files/2022/06/1BHg77Sddxu4gB8gEki2\\_07\\_fa4727345a26bb139f7afc20e9fc590a\\_file.pdf](https://tecunosc.ro/upload/files/2022/06/1BHg77Sddxu4gB8gEki2_07_fa4727345a26bb139f7afc20e9fc590a_file.pdf)